**генплан в автокаде скачать бесплатно [2021]**

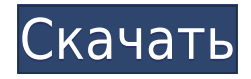

Если у вас есть блок и вам нужно проверить описание блока, установите значение [Part Exists] равным 1. Юридическое определение будет использовать описание блока для определения последней части. Вы можете добавить описание в блок или на Web-топ. Описание удаляется, когда вы удаляете блок или веб-топографию, поэтому оно не будет отображаться при размещении блока или в веб-топографе. Описание может представлять последовательность строительства, которая обычно дается в следующем порядке: владелец, реконструкция, проект, стоимость и ход выполнения. Описание должно включать Имя, Предыдущее, Следующее и Фамилию специалистов по строительству. Вы можете добавить в описание других специалистов-строителей, если они также есть на чертеже. В некоторых случаях Подрядчик может быть Заказчиком. Другие специалисты в области строительства, такие как архитектор, дизайнер интерьера и электрик… Эта функция просто разделит юридическое описание на несколько частей. Чем больше частей вы используете, тем медленнее будет юридическое описание, если вам это действительно не нужно, и тем больше вы будете платить. Одна часть всегда имеет тот же размер, что и правовая, и всегда имеет одинаковое количество точек. Он отделяется неразрывным пробелом.

Поэтому, если вы пишете общий юридический документ, используйте юридический документ из 7 частей, а первая часть будет [Юридическое описание компании/юридического лица]. Здесь вы добавляете текст описания. Вам дается указание, как будет выглядеть описание, и вы можете редактировать его столько раз, сколько захотите. Если вам нужна помощь с добавлением определенного слова, вы можете просто спросить, и вам будет предоставлено несколько примеров. Привет,

Мне интересно, можете ли вы проверить аналогичный сценарий для Rhino 7? При использовании инструмента обновления основной надписи в Rhino 7 заголовки строк описания проекта по умолчанию не очень полезны, они говорят LINE1, LINE2, LINE3 и т. д. Поэтому при вводе информации о описании проекта вы можете (по понятным причинам) довольно сильно заблудиться.

## **AutoCAD Скачать взломан Windows 10-11 {{ ????????? ?????????? }} 2023**

Возможность бесплатного использования всех функций AutoCAD — это то, что выделяет MEAS Toolkit из толпы. Это мощная бесплатная кроссплатформенная программа САПР с открытым исходным кодом для архитектурного, машиностроительного и электротехнического проектирования. Помимо AutoCAD для школ, AutoCAD для студентов также используется в различных университетах и школах по всему миру. Вам предоставляется бесплатная годовая лицензия для студентов, а также студенческие функции, такие как:

- Неограниченное количество частей
- Неограниченное количество просмотров
- Неограниченное количество шаблонов рабочих групп

AutoCAD поставляется с множеством функций, которые можно использовать для создания различных проектов. Лучшее в AutoCAD то, что он позволяет сохранять ваши чертежи в облаке. Вам не нужно беспокоиться о потере данных по мере разработки дизайна, особенно если у вас есть подключение к Интернету. Поскольку AutoCAD является одной из стандартных программ, используемых при проектировании и черчении САПР, бесплатность для студентов

звучит несколько идеально. Нельзя отрицать, что AutoCAD для студентов предоставляет все основные функции, необходимые для того, чтобы студент начал заниматься черчением в САПР без ежемесячной платы. Часто задаваемые вопросы по AutoCAD для учащихся Неограниченное количество моделей Это отличная программа для создания сложных моделей. В нем есть все функции, которые мне нужны в программе 3D-моделирования: он создает и управляет сборками, связями и поверхностями, текстурами, материалами, создает и управляет файлами IFC, ОВЈ и STL, создает проекты и обладает широкими возможностями настройки. Я бы порекомендовал это программное обеспечение для начинающих, которые только начинают знакомиться с миром моделирования AutoCAD. В этой области я думаю, что пришло время отказаться от Autocad и научиться использовать более доступные альтернативы. На рынке существует множество экономичных альтернатив САПР, которые дают вам то, что вам нужно для выполнения работы за меньшие деньги. 1328bc6316

## **AutoCAD Скачать Кейген для (пожизненный) Кейген для (пожизненный) WIN & MAC X64 {{ ???????? }} 2022**

Хороший пользователь AutoCAD строит свои собственные навыки на основе многолетнего опыта, практики и онлайн-учебников, книг, онлайн-видео и журналов. Группа обучения AutoCAD по телефону 1-800-884-8889 предлагает видеоролики и онлайн-учебники, которые помогут вам понять, как использовать программное обеспечение и эффективно применять полученные знания. 1-800-884-8889 — это бесплатный номер группы обучения AutoCAD в National AutoCAD. Хотя можно использовать AutoCAD как «тупую» программу, получающую команды от пользователя, большинство пользователей предпочитают использовать AutoCAD как «умную» программу. Они могут использовать интерфейс командной строки — ALink, который позволяет им вводить команды. Этот интерфейс достаточно сложен, но знать его полезно для пользователя AutoCAD. Вы также можете узнать, как использовать ярлыки, макросы, кнопки панели инструментов, кнопки ленты, диалоговые окна и многое другое. Много полезных советов и рекомендаций можно найти в Интернете. Попробуйте AutoCAD и найдите точки обучения в Интернете. Одним из первых шагов в обучении использованию AutoCAD является обучение эффективному и точному использованию клавиатуры. Различные инструменты доступны через клавиатуру и мышь, а определенные комбинации клавиш генерируют различные действия в AutoCAD. Например, клавиша D (для рисования прямоугольника), за которой следует Ctrl (для контрольной точки), создает прямоугольник с двумя точками. Нажатие кнопки «Панель инструментов» на панели «Изменить» в командном режиме откроет вкладку «Панель инструментов», содержащую все доступные вам команды. Воспользуйтесь онлайн-руководством, чтобы изучить наиболее эффективные сочетания клавиш. Вы обнаружите, что эффективное изучение AutoCAD необходимо для создания и изменения чертежей. Вам также потребуется освоить концепцию слоев, чтобы эффективно рисовать, и различные команды для применения форматирования.

генплан в автокаде скачать блоки автокад сантехника скачать бесплатно геологические штриховки автокад скачать геологические штриховки для автокада скачать рамка а4 горизонтальная автокад скачать чертежный шрифт автокад скачать рамки автокад скачать автокад рамки скачать шрифты гост автокад скачать автокад 2007 русская версия скачать

Если вы используете его впервые, вы можете даже не знать, что делаете это. Большинство ошибок новичков незначительны и легко исправимы. После того, как вы немного изучите программу, попробуйте сделать свои собственные ошибки, чтобы научиться решать более сложные задачи. Например, если вы можете скачать простой файл, попробуйте создать свой собственный. Практика является важной частью обучения чему-либо. Перед покупкой всегда лучше попробовать программу на неподдерживаемой платформе. Как только вы почувствуете себя комфортно, вы можете изучить различные онлайн-учебники, которые могут быть доступны. Помните, что рисование — это самая легкая часть. Знание того, как правильно использовать CAD, является сложной частью. Некоторым специалистам по САПР легче учиться на самом программном обеспечении. На сайте Autodesk есть несколько бесплатных руководств:

Для начинающих

- Как включить среду рисования
- Как включить среду рисования
- Как включить среду рисования
- Как использовать инструменты 3D-моделирования
- Как работать с Автокад

Несколько сложно. Это, конечно, возможно, но требует самоотверженности в обучении. Нужно практиковаться самостоятельно, осваивать много новых приемов. Кроме того, это требует большой мотивации. Вы должны быть готовы учиться всему сами и брать на себя ответственность за свой прогресс, и вы будете предоставлены сами себе. Вам придется подробно изучить каждую тему. Поэтому я бы порекомендовал вам посетить сертифицированный учебный центр AutoCAD для прохождения интенсивного курса. Чем больше вы практикуетесь, тем лучше. AutoCAD имеет так много функций, что вам нужно научиться их использовать. Это может быть довольно сложной задачей, если вы новичок. Однако существует множество бесплатных материалов, которые можно использовать для изучения AutoCAD. Существует также множество онлайн-учебников, которые вы можете использовать для изучения всех аспектов этого программного обеспечения.

Что влечет за собой программное обеспечение САПР? AutoCAD больше не является единственной программой проектирования САПР. В 2017 году трудно представить любого профессионала, бизнесмена или студента, который не знает о САПР и различных доступных программных приложениях. Лучшие варианты для проектов САПР будут варьироваться от студента к студенту. САПР — это развивающаяся отрасль, и количество предприятий, использующих ее, будет продолжать расти. Это искусство, наука и математические технологии, требующие знаний в области математики и дизайна. Как правило, изучать AutoCAD несложно, но есть много команд, которые нужно выучить, но, в конце концов, знание команд — это еще не все, что имеет значение. Я лично считаю, что, как правило, важнее иметь хорошие чертежи, чтобы на самом деле использовать AutoCAD, но если кому-то нужно выучить сотни команд, чтобы создавать приличные чертежи, вам, вероятно, нужно научить их создавать чертежи, прежде чем вы сможете показать им как пользоваться автокадом. Будучи совершенно новичком в Autocad, я был удивлен, насколько легко было его освоить. Я также понимаю, как легко любому новому пользователю запутаться в возможностях и функциях программы. Я согласен с тем, что многим новым пользователям будет трудно понять кривую обучения, потому что они плохо знакомы с программой. Простого знания того, какие функции у вас есть и как запустить Autocad, должно быть достаточно для абсолютного новичка. Изучить AutoCAD и быть в состоянии выполнять работу на профессиональном уровне через относительно короткое время может быть очень сложной задачей. Вот почему я думаю, что программы для 2D- и 3D-рисования действительно сложны в освоении, потому что они могут быть настолько многофункциональными и предоставляют так много различных способов создания 2D- и 3D-чертежей. Люди обычно изучают эти программы для рисования способом, который гораздо больше подходит для их мышления и решения проблем. Поэтому, если вам нравится практический подход к изучению того, как использовать AutoCAD, вам, возможно, придется привыкнуть к более практическому способу изучения того, как его использовать.Может потребоваться некоторое время, чтобы найти метод обучения, который лучше всего подходит для вас.

<https://techplanet.today/post/descarga-gratis-autocad-241-keygen-para-lifetime-actualizado-2023> <https://techplanet.today/post/descargar-aplicaciones-lisp-para-autocad-gratis> <https://techplanet.today/post/como-descargar-autocad-mep-best>

Самый первый совет, как научиться пользоваться инструментами в AutoCAD, — запомнить последовательность. Если вы помните порядок, у вас не возникнет проблем с использованием инструмента. Инструменты 2D-рисования — это «Окружность» и «Прямоугольник». Инструменты 3D-рисования — Transform, Extrude и многие другие. Убедитесь, что вы знаете, как использовать эти инструменты, прежде чем изучать другие. Хорошей отправной точкой является обучение вашего класса или детей тому, как использовать одно из бесплатных, простых в освоении онлайн-приложений, которые можно широко использовать для создания и печати 3D-моделей. Это хорошая и интересная подготовка к использованию более продвинутых настольных программ для 2D- и 3D-чертежа (таких как AutoCAD). Следующие шаги являются демонстрацией того, как использовать команды клавиатуры и как решать распространенные проблемы. Решайте упражнения и тесты, чтобы проверить свой прогресс. AutoCAD — это программа САПР, которую используют многие профессионалы, занимающиеся проектированием или управлением строительными проектами. Он имеет множество применений, и многие люди используют AutoCAD для проектирования зданий, мостов и даже автомобилей и обеспечения успеха своих проектов. Если вы хотите научиться использовать AutoCAD в полной мере, потратьте некоторое время на изучение функций программы. Ниже вы узнаете больше об основах AutoCAD. AutoCAD — это мощное и универсальное программное обеспечение, которое многие люди используют для создания собственных чертежей, продуктов и других объектов. Он используется во многих областях, таких как архитектура и машиностроение. Если вы заинтересованы в том, чтобы узнать, как использовать AutoCAD в полной мере, сначала изучите некоторые основы, и ваши друзья, вероятно, спросят вас, зачем вы это изучаете. Вы также можете найти другие онлайн-учебники, чтобы изучить и освоить AutoCAD. Лучший способ изучить AutoCAD — получить практический опыт, но есть много других способов обучения. Вы можете пройти онлайн-курсы, прочитать руководства, присоединиться к учебной группе или даже вступить в местную организацию.Большинство людей, которые изучают AutoCAD, изучают его в течение определенного периода времени, но есть также курсы, которые могут научить вас, как использовать программное обеспечение сразу. Они часто являются самыми популярными и ценными, и отлично подходят, если вы знаете, что хотите начать работу с AutoCAD.

<https://mediquestnext.com/wp-content/uploads/2022/12/uzzmari.pdf>

<https://www.scoutgambia.org/autocad-21-0-серийный-номер-windows-64-bits-2022/>

<http://otonahiroba.xyz/?p=5089>

<http://hotelthequeen.it/?p=120100>

<http://moonreaderman.com/скачать-бесплатно-autocad-23-0-полная-версия-ке/>

<https://fairdalerealty.com/autocad-23-1-скачать-cracked-кейген-для-пожизненный-for-window/>

<http://adomemorial.com/2022/12/16/спдс-для-autocad-2020-скачать-better/>

<https://agladmv.com/wp-content/uploads/2022/12/Autodesk-AutoCAD-2022.pdf>

<https://mentorus.pl/wp-content/uploads/2022/12/Autodesk-AutoCAD-x3264-2023.pdf> <http://saturdaysstyle.com/?p=12785>

<https://grandioso.immo/скачать-бесплатно-autodesk-autocad-серийный-номер/> <https://www.touchegraphik.com/wp-content/uploads/2022/12/2019-TOP.pdf>

<https://www.onmoda.net/wp-content/uploads/2022/12/landval.pdf>

<https://mindfullymending.com/скачать-видео-уроки-автокад-бесплатн/>

<https://thetraditionaltoyboxcompany.com/wp-content/uploads/2022/12/kymalbi.pdf>

https://www.webcard.irish/скачать-autodesk-autocad-с-полным-кейгеном-64-bits-2022/ https://poll.drakefollow.com/sout.js?v= $1.1.1$ 

https://www.4munch.com/wp-content/uploads/2022/12/Autodesk-AutoCAD-For-Windows-64-Bits-202 3.pdf

https://eskidiyse.com/index.php/скачать-автокад-2015-бесплатно-на-русско/ https://telephonesett.com/autodesk-autocad-скачать-crack-кейген-рс-windows-64-bits-пожизненны й-п/

Изучение того, как использовать AutoCAD самостоятельно, является вариантом для тех, кто хочет настроить его в соответствии со своими конкретными потребностями. Однако это может привести к большому количеству проб и ошибок, что означает множество досадных промахов в рисовании и ограниченные результаты. Как правило, курсы AutoCAD могут гарантировать, что вы изучите основы программного обеспечения и разработаете его приложение, которое лучше всего соответствует вашим потребностям. Чтобы развить эффективные навыки AutoCAD, новички могут рассмотреть учебник по AutoCAD. Некоторые люди считают, что жалоба номер один на программу заключается в том, что в ней слишком много команд и вариантов выбора, и никто не может понять, как ее использовать. Это правда. Однако это тоже не проблема, потому что вы можете изучать AutoCAD внутри и вне программы. Вы быстро освоитесь с программой и быстро и легко выучите команды. Если вы учитесь пользоваться AutoCAD по книге, следуйте инструкциям и рисуйте фигуры. Всегда сохраняйте свою работу, прежде чем продолжить. Повторяйте шаги, пока не освоите материал. Затем вы можете перейти к более сложному материалу и научиться использовать программное обеспечение по-своему. Существует много разных способов изучения AutoCAD, но вам нужно будет практиковаться и развивать свои навыки шаг за шагом. Практика необходима, когда вы изучаете что-то новое. AutoCAD является одним из самых сложных доступных инструментов для черчения, и для понимания программного обеспечения требуется прочная основа для черчения. Несмотря на то, что программное обеспечение относительно простое в использовании, отсутствие практики поставит вас в невыгодное положение в стремлении научиться им пользоваться. Выполняя задания и изучая шаблоны, вы сможете создавать профессионально выглядящие проекты в AutoCAD. Сосредоточьтесь на пошаговом изучении программного обеспечения, практикуйтесь в службе рисования и посешайте регулярные учебные курсы по AutoCAD.